## Package 'siland'

March 30, 2023

Type Package

Title Spatial Influence of Landscape

Version 3.0.2

Date 2023-03-23

Author Carpentier F. and Martin O.

Maintainer Martin Olivier <olivier.martin@inrae.fr>

Description Method to estimate the spatial influence scales of landscape variables on a response variable. The method is based on Chandler and Hepinstall-Cymerman (2016) Estimating the spatial scales of landscape effects on abundance, Landscape ecology, 31: 1383- 1394, [<doi:10.1007/s10980-016-0380-z>](https://doi.org/10.1007/s10980-016-0380-z).

License GPL (>= 2.0) | file LICENSE

**Depends** base, graphics, stats, sf,  $R$  ( $>= 3.5.0$ )

Imports lme4, sp, raster, ggplot2, ggforce, fasterize, reshape2, fields, methods

NeedsCompilation no

Suggests knitr, rmarkdown

VignetteBuilder knitr

RoxygenNote 7.1.2

Repository CRAN

Date/Publication 2023-03-30 14:20:12 UTC

## R topics documented:

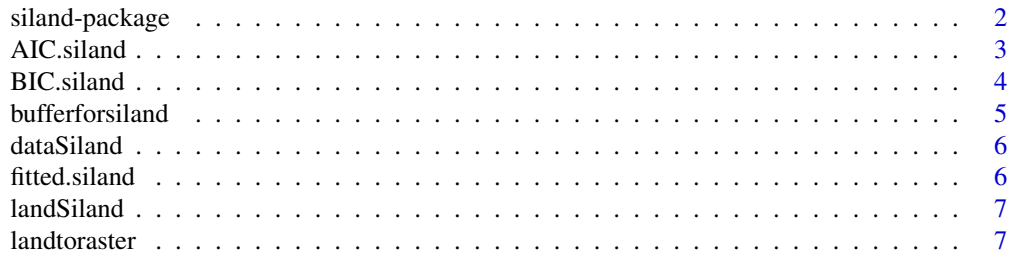

#### <span id="page-1-0"></span>2 siland-package

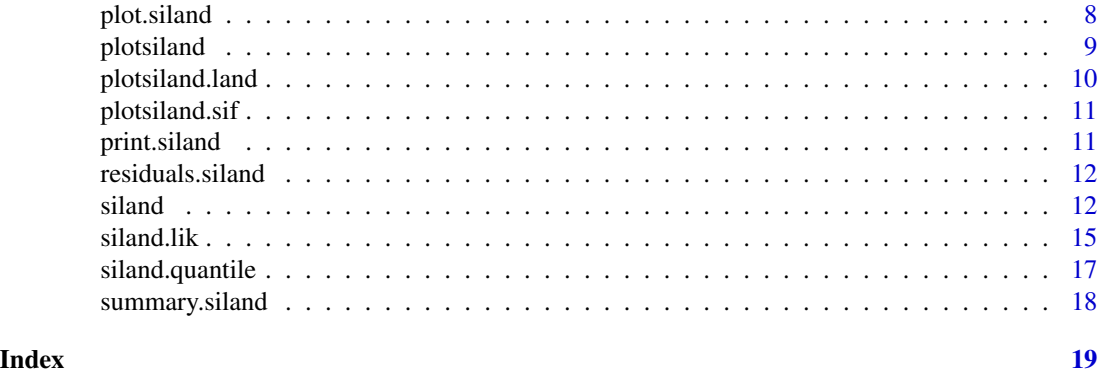

siland-package *Spatial Influence of Landscape*

### Description

Method to estimate the spatial influence scales of landscape variables on a response variable. The method is based on Chandler and Hepinstall-Cymerman (2016) Estimating the spatial scales of landscape effects on abundance, Landscape ecology, 31: 1383-1394, <doi:10.1007/s10980-016- 0380-z>. This package allows for analyzing the effect of landscape features on georeferenced point observations (described in a Geographic Information System shapefile format). It simultaneously estimates the spatial scales and intensities of landscape variable effects. It does not require any information about the scale of effect. It allows for effects tests, effects maps and models comparison.  $\setminus$ 

#### Details

The DESCRIPTION file:

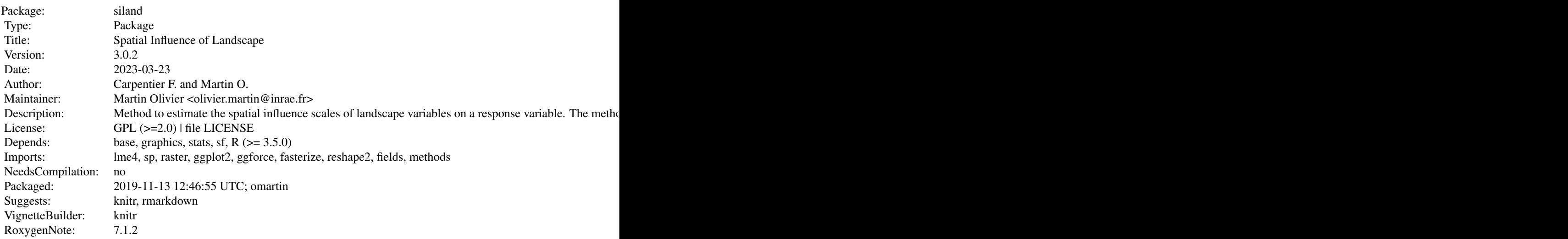

#### <span id="page-2-0"></span>AIC.siland 3

Index of help topics:

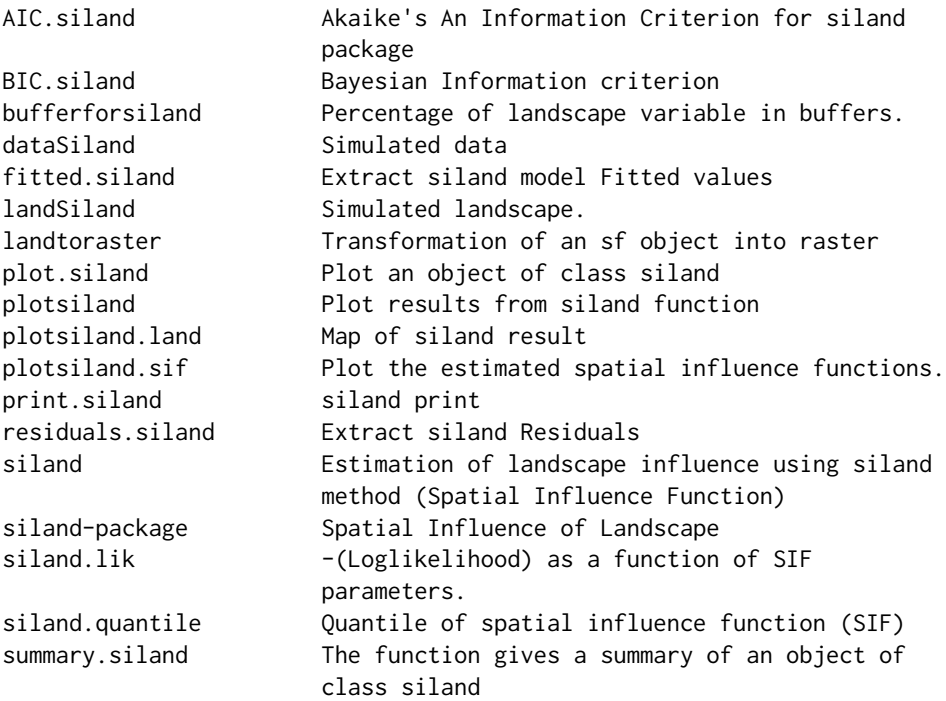

#### Author(s)

Carpentier F. and Martin O. Maintainer: Martin Olivier <olivier.martin@inrae.fr>

AIC.siland *Akaike's An Information Criterion for siland package*

#### Description

Function calculating thue usual Akaike's 'An Information Criterion' for an object of class siland, according to the formula -2\*loglikelihood+k\*npar, with npar the number of parameters of the model and  $k = 2$ .

#### Usage

## S3 method for class 'siland' AIC(object,...,k=2)

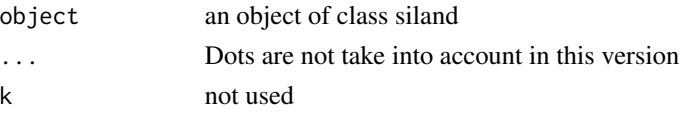

#### <span id="page-3-0"></span>Value

AIC value

#### Author(s)

O. Martin

#### References

Sakamoto, Y., Ishiguro, M., and Kitagawa G. (1986). Akaike Information Criterion Statistics. D. Reidel Publishing Company.

BIC.siland *Bayesian Information criterion*

#### Description

Function computing the Bayesian Information Criterion for an object of class siland, according to the formula -2\*loglikelihood+k\*npar, with npar the number of parameters of the model and  $k =$ log(n) (n being the number of observations).

#### Usage

## S3 method for class 'siland' BIC(object,...)

#### Arguments

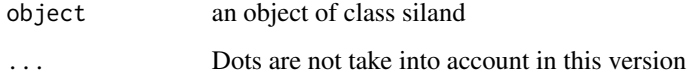

#### Value

BIC value

#### Author(s)

O. Martin

<span id="page-4-0"></span>

Function computing the percentages of landscape variables in buffers of given sizes (i.e. radii).

#### Usage

bufferforsiland(d, sfGIS, loc.sf, landnames, border = F)

#### Arguments

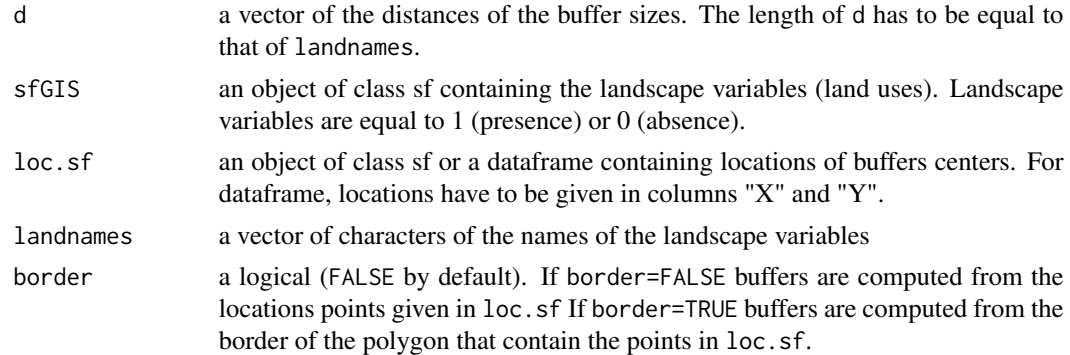

#### Value

a dataframe containing the percentages of the landscape variables named landnames (in columns) in buffers of sizes described in d and centered on locations described in loc.sf (in rows).

#### Author(s)

Martin O.

#### Examples

```
data(dataSiland)
data(landSiland)
dataSiland[1:10,c("X","Y")]
landSiland$L1
landSiland$L2
```
res=bufferforsiland(c(100,200),sfGIS=landSiland, loc.sf=dataSiland, landnames=c("L1","L2")) res

<span id="page-5-0"></span>

Simulated data of response variable and local variables.

#### Usage

```
data("dataSiland")
```
#### Format

A data frame with 100 observations on 5 variables.

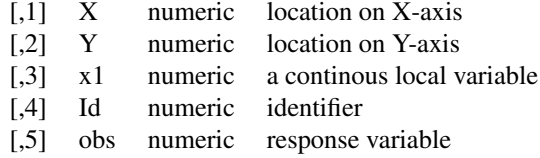

#### Examples

```
data(dataSiland)
plot(dataSiland[,c("X","Y")])
```
fitted.siland *Extract siland model Fitted values*

#### Description

Function extracting fitted values of an object of class siland.

#### Usage

## S3 method for class 'siland' fitted(object,...)

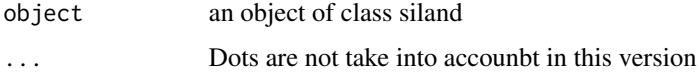

#### <span id="page-6-0"></span>landtoraster 7 and 2008 and 2008 and 2008 and 2008 and 2008 and 2008 and 2008 and 2008 and 2008 and 2008 and 20

#### Value

Fitted values extracted from the object object.

#### Author(s)

O. Martin

landSiland *Simulated landscape.*

#### Description

Simulated landscape associated to dataSiland, containing two landscape variables, named L1 and L2.

#### Usage

data("landSiland")

#### Format

A sf object with 4884 observations on 3 variables.

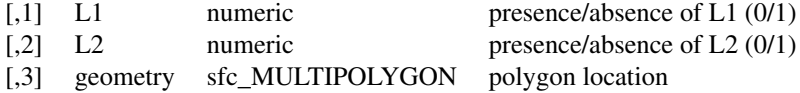

#### Examples

```
data(landSiland)
plot(landSiland$geometry)
plot(landSiland[landSiland$L1==1,]$geometry,col=2,add=TRUE)
plot(landSiland[landSiland$L2==1,]$geometry,col=3,add=TRUE)
```
landtoraster *Transformation of an sf object into raster*

#### Description

Function transforming an object of class sf into raster (points grid) with wd, the pixel size of the raster. landname gives the variable names for which raster points have to be computed.

#### <span id="page-7-0"></span>Usage

landtoraster(landgis, landname, wd)

#### Arguments

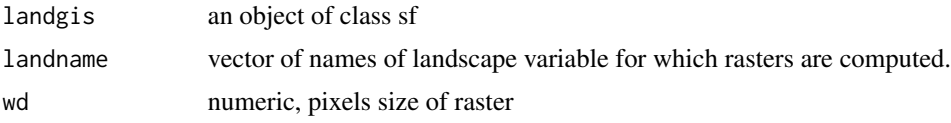

#### Value

a list of dataframes. The components of the list correspond to variables specifed in argument landname. Each dataframe gives the X and Y locations of pixels in raster.

#### Author(s)

O. Martin

#### Examples

```
##---- Should be DIRECTLY executable !! ----
##-- ==> Define data, use random,
##--or do help(data=index) for the standard data sets.
data(dataSiland)
data(landSiland)
head(dataSiland)
head(landSiland)
u=landtoraster(landSiland,c("L1","L2"),wd=20)
names(u)
du1=as.data.frame(raster::rasterToPoints(u[[1]]))
du2=as.data.frame(raster::rasterToPoints(u[[2]]))
plot(du1[,1:2],type="n")
sel1=du1[,3]==1
sel2=du2[,3]==1
points(du1[sel1,c(1,2)],pch=".",col=1)
points(du2[sel2,c(1,2)],pch=".",col=2)
```
plot.siland *Plot an object of class siland*

#### Description

This function calls the function plot.lm() and plot the object result stored in x

#### <span id="page-8-0"></span>plotsiland 9

#### Usage

## S3 method for class 'siland'  $plot(x, \ldots)$ 

#### Arguments

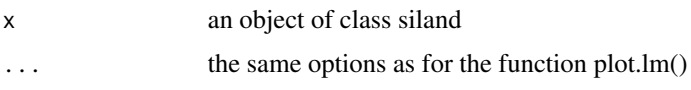

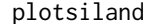

 $Plot$  results from siland function

#### Description

Plot locations of observed data and locations of landscape variables. The black points correspond to the locations of observed data, and the size is propotional to numeric values. The locations of different landscape variables are displayed with small points of different colours. Estimated mean distance of spatial influence for each landscape variable is indicated beside the graphic with a continuous line. Dashed line indicates the radius that gives 95 percent of the total influence of each landscape variable.

#### Usage

plotsiland(res, land, data)

#### Arguments

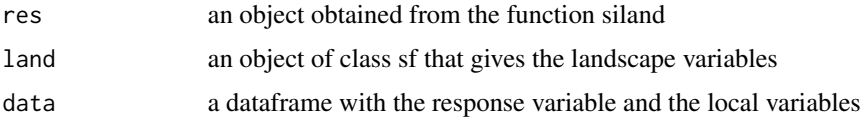

#### Value

an object of class ggplot

```
data(dataSiland)
data(landSiland)
res=siland(obs~x1+L1+L2,land=landSiland,data=dataSiland,sif="exponential")
plotsiland(res,landSiland, dataSiland)
```
<span id="page-9-0"></span>plotsiland.land *Map of siland result*

#### Description

Function creating a map of siland result, i.e. estimatied spatial influence of each landscape variable or for the cumulative effect of all variables.

#### Usage

plotsiland.land(x, land, data, var = 0, lw = 100, xlim=NULL, ylim=NULL,plot=T)

#### Arguments

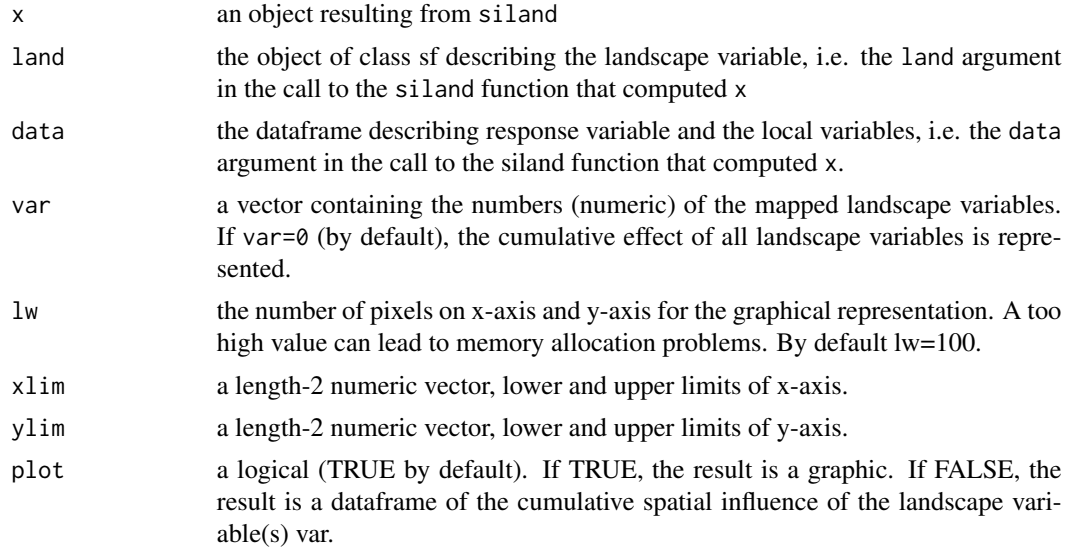

#### Value

an object of class ggplot

#### See Also

siland

```
data(dataSiland)
data(landSiland)
res=siland(obs~x1+L1+L2,land=landSiland,data=dataSiland,sif="exponential")
plotsiland.land(x=res,land=landSiland,data=dataSiland)
#plotsiland.land(x=res,land=landSiland,data=dataSiland,var=1,lw=20)
```
#### <span id="page-10-0"></span>plotsiland.sif 11

#plotsiland.land(x=res,land=landSiland,data=dataSiland,var=2,lw=20)

plotsiland.sif *Plot the estimated spatial influence functions.*

#### Description

Graphic representations for the different influence functions estimated with the function siland().

#### Usage

plotsiland.sif(x)

#### Arguments

x an object obtained with function siland().

#### Value

no value is returned

#### See Also

siland

#### Examples

```
data(dataSiland)
data(landSiland)
res=siland(obs~x1+L1+L2,land=landSiland,data=dataSiland,sif="exponential")
plotsiland.sif(x=res)
```
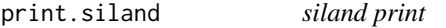

#### Description

function printing an object of class siland. It returns the model used and the estimated parameters.

#### Usage

```
## S3 method for class 'siland'
print(x,...)
```
<span id="page-11-0"></span>12 siland

#### Arguments

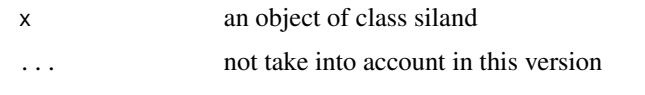

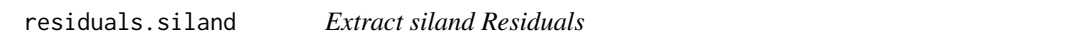

#### Description

Function extracting residuals for an estimated siland model.

#### Usage

## S3 method for class 'siland' residuals(object,...)

#### Arguments

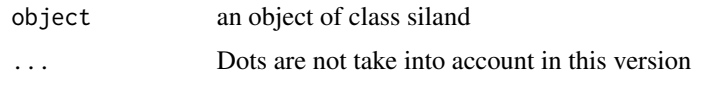

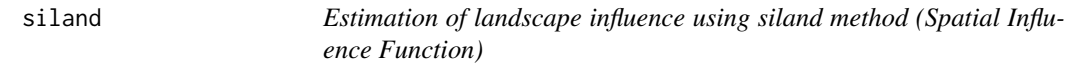

#### Description

Function estimating landscape effect (and eventual local effects) using siland method, i.e. estimating simultaneously : the SIF parameter (i.e. mean distance of SIF) and the effect of each landscape variable (and the effect of each local variable).

#### Usage

```
siland(formula,land,data,family ="gaussian",sif="exponential", init = 100,
border=F,wd=50,maxD=3000)
```
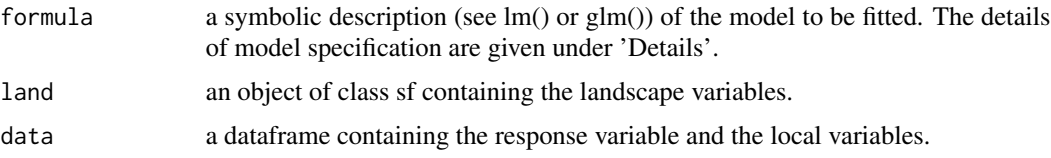

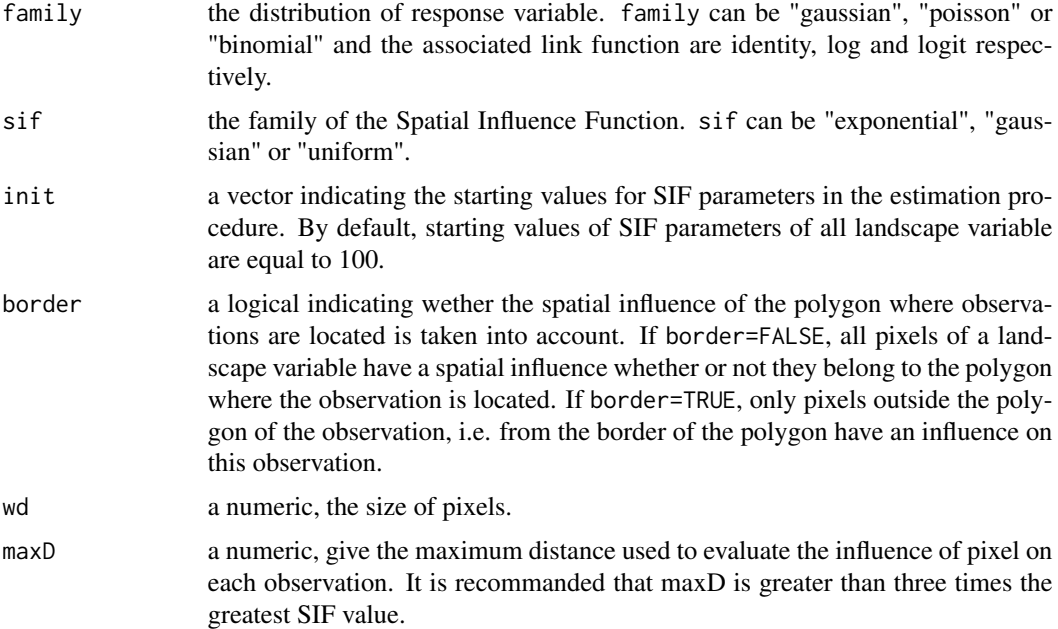

#### Details

The siland method is based on the model:

$$
E(Y_i) = \mu + \sum_l \alpha_l x_{l,i} + \sum_k \beta_k (\sum_r f_{\delta_k}(d_{r,i}) z_r^k)
$$

with

- Y\_i, response variable,
- x\_l,i, local variable l,
- r, the discritzation of study site in pixels r
- z^k\_r, the value of the landscape variable k at the pixel r. If the landscape variable k is a presence/absence variable, z^k\_r is equal to one or zero.
- $\mu$ , the intercept
- $\alpha_l$  and  $\beta_k$ , the effects of local and landscape variables, respectively.
- $f_{\delta_k}$ , the SIF associated with the landscape variable k with parameter  $\delta_k$  (the mean distance of the SIF, see detail further)
- d\_r,i the distance between the center of pixel r and the observation at site i.

All parameters,  $\mu$ ,  $\alpha_1, \ldots, \alpha_L$ ,  $\beta_1, \ldots, \beta_K$  but also  $\delta_1, \ldots, \delta_K$  SIF parameters of the landscape variables are simultaneously estimated by likelihood maximization.

Models for siland have the form response  $\sim$  terms where response is the columns name of the response variable in data and terms is a series of terms which specifies the names of landscape and local explanatory variables. The explanatory variables described in data are considered as local in the model, those described in the sf object land are considered as landscape variables.

For local variables, random effects can be considered using the syntax  $(1|x)$  similar to package lme4 (see lmer() function in package lme4). Interaction terms are not yet implemented in siland contrary to Bsiland.

The explanatory variables are added using the symbol "+". Interaction terms can be considered using the usual symbols " $\star$ " or ":". Notice that only interactions between local x local and local x landscape variables are considered.

Two families of SIF are currently implemented in the siland package, exponential and Gaussian families defined as  $f_{\delta}(d) = 2/(\pi \delta^2) exp(-2d/\delta)$  and  $f \delta(d) = 1/(2\delta\sqrt{\pi}) exp(-d\pi/(2\delta))^2$ , respectively. By definition,  $\delta$  represents the mean distance of these SIF.

The computation of the spatial influence of landscape variables is based on an approximation through the description of landscape variables distribution along a regular grid (modelisation of spatial influence of each pixel of landscape variable). The choice of wd, the size of pixels can have an impact on the estimation. The smaller the pixels, the more accurate the approximation, but also the longer the computation time. In our experience, we recommend using a pixel size at most three times smaller than the smallest estimated mean distance among the landscape variables SIF.

#### Value

siland returns an object of type siland, a list :

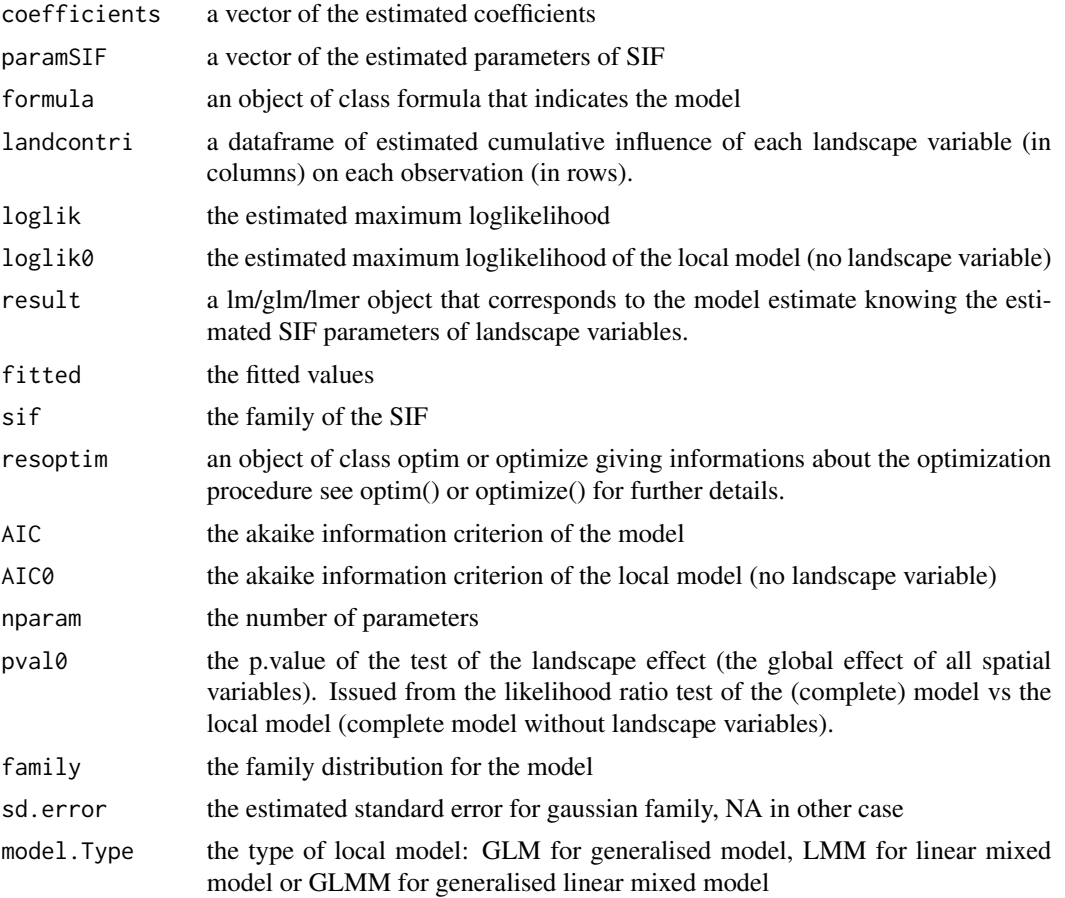

#### <span id="page-14-0"></span>siland.lik 15

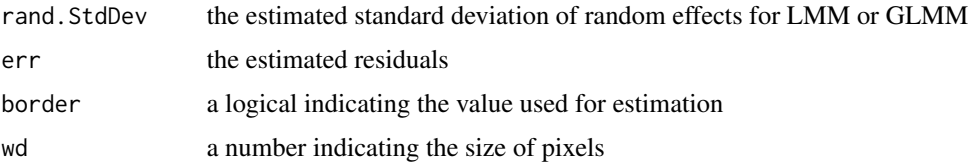

#### Author(s)

Carpentier, F. and Martin, O.

#### References

Carpentier, F., & Martin, O. (2019). SILand: an R package for estimating the spatial influence of landscape. bioRxiv, 692566.

#### Examples

```
data(dataSiland)
data(landSiland)
res=siland(obs~x1+L1+L2,land=landSiland,data=dataSiland,sif="exponential")
res
res$AIC
```
siland.lik *-(Loglikelihood) as a function of SIF parameters.*

#### Description

Function investigating eventual optimization problems during numerical optimization of function siland by plotting the -(loglikelihhod) against parameters of Spatial Influence Functions (SIF) of each landscape variable. The parameter of a SIF is defined as the mean distance of SIF.

#### Usage

```
siland.lik(res, land, data, varnames = NULL, seqd = seq(2, 2000, length = 10))
```
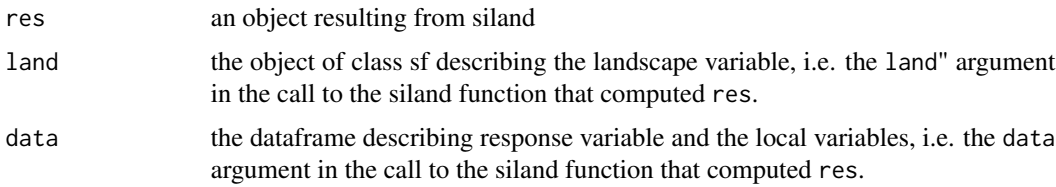

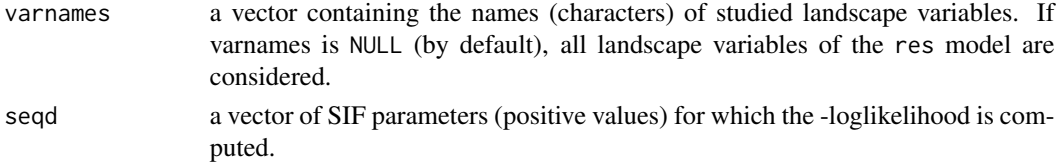

#### Details

As with all numerical maximisation procedures, optimization problems may arise. The function siland.lik allows to point out possible problems of optimization.

siland.lik plots the -Loglikelihood against SIF parameters. During the siland procedure, the estimation of SIF parameters is made by maximazing the likelihood i.e. by minimizing the - Loglikelihood. The orange horizontal line indicates the minimal value of -Loglikelihood obtained during the estimation (res result). The other continous curves represent the -loglikehood as a function of SIF parameters for each studied landscape variable (considering the other parameters of the model at their estimated value in res). The dotted lines indicate the values of SIF parameter estimated (res result).

When the minization correctly occurs, the minimal values of the -loglikelihoods for each landscape variable are equal to the value of the estimated minimal -Loglikelihood. This means that the value of each continuous curves is minimal at its intersection with the orange horizontal line. This also means that dotted lines intersect their associated continuous lines at their minimum.

If it is not the case, the minimizing procedure has failed and it is necessary to proceed again with an estimation with different initialisation values. This is possible with the argument init in function siland.

#### Value

a ggplot of the -(loglikelihhod) against SIF parameters of each landscape variables.

#### Author(s)

O. Martin and F. Carpentier

```
data(dataSiland)
data(landSiland)
res=siland(obs~x1+L1+L2,data=dataSiland,land=landSiland)
siland.lik(res,dataSiland,land=landSiland,varnames=c("L1","L2"),seqd=seq(5,500,length=20))
```

```
# Illustration of failed estimation caused by wrong initial
# values (chosen initial values that are deliberately and obviously far too high)
# In a such case, the estimation should be done again ,
# by calling siland with init=c(250,250) for instance.
```

```
res2=siland(obs~x1+L1+L2,data=dataSiland,land=landSiland,init=c(20000,20000))
siland.lik(res2,dataSiland,land=landSiland,varnames=c("L1","L2"),seqd=seq(1e9,1e10,length=20))
```
<span id="page-16-0"></span>function computing quantiles of SIF, i.e. the radius of disk on which the integrated influence of the SIF is equal to given proportions, p. Calculations are performed for the estimated SIF of each landscape variable in x.The area of medium influence and significant influence of a landscape variable, that we defined as the disc containing 50% and 95% of the influence of the SIF (neglecting 50% and 5% of its broader effect) respectively can be computed using argument  $p = 0.5$  and  $p = 5$ 0.95, respectively.

#### Usage

siland.quantile(x,  $p = 0.95$ )

#### Arguments

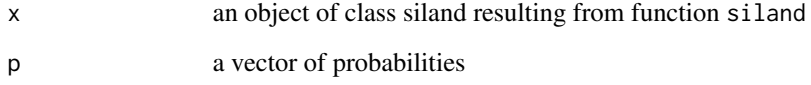

#### Value

A matrix of the radii of disks on wich the integrated influences of the SIF estimated for each landscape variable of x (in columns) are equal to each probability of the vector p (in rows).

#### Author(s)

O. Martin and F. Carpentier

```
data(dataSiland)
data(landSiland)
res=siland(obs~x1+L1+L2,land=landSiland,data=dataSiland,sif="exponential")
#siland.quantile(x=res,p=c(0.5,0.95))
```
<span id="page-17-0"></span>

The function gives a detailed summary of an object of class siland. It gives results as the summary for an object of type glm or lm.

#### Usage

## S3 method for class 'siland' summary(object,...)

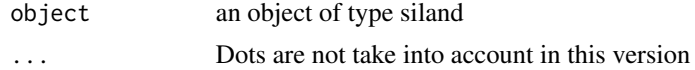

# <span id="page-18-0"></span>Index

∗ datasets dataSiland, [6](#page-5-0) landSiland, [7](#page-6-0) ∗ package siland-package, [2](#page-1-0) AIC.siland, [3](#page-2-0) BIC.siland, [4](#page-3-0) bufferforsiland, [5](#page-4-0) dataSiland, [6](#page-5-0) fitted.siland, [6](#page-5-0) landSiland, [7](#page-6-0) landtoraster, [7](#page-6-0) plot.siland, [8](#page-7-0) plotsiland, [9](#page-8-0) plotsiland.land, [10](#page-9-0) plotsiland.sif, [11](#page-10-0) print.siland, [11](#page-10-0) residuals.siland, [12](#page-11-0) siland, [12](#page-11-0) siland-package, [2](#page-1-0) siland.lik, [15](#page-14-0) siland.quantile, [17](#page-16-0) summary.siland, [18](#page-17-0)